# **Kepler - Bug #4306**

## **add command line params to the configuration**

08/12/2009 02:19 PM - Chad Berkley

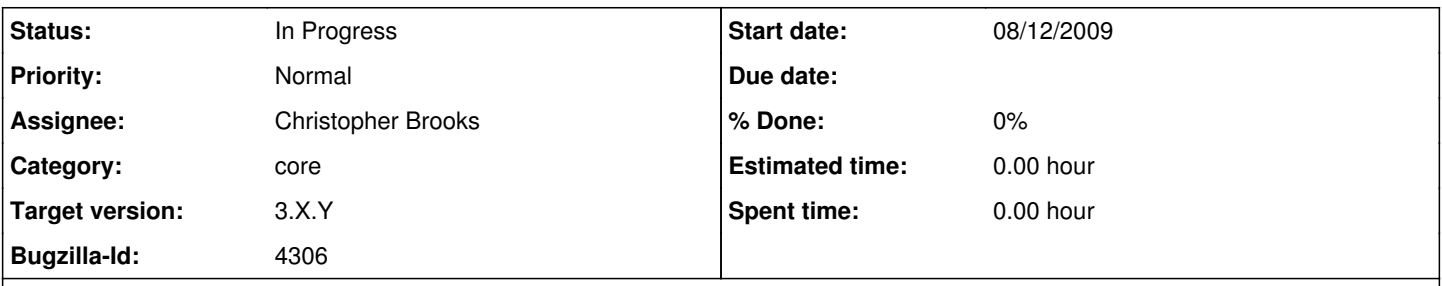

### **Description**

There's been a request to have an actor know what the command line params were when Kepler was started. It should be pretty easy to add these as parameters of the configuration upon startup. An actor could then just get the configuration and look up the params.

#### **History**

#### **#1 - 08/12/2009 03:50 PM - Christopher Brooks**

I'm off work this week, but I would support adding the command line arguments to the Configuration. I would consider doing this work myself after Tue., August 18.

#### **#2 - 08/12/2009 04:22 PM - David Welker**

Fixed with an alternative solution.

Now, all the command-line args can be iterated through anywhere from Kepler with the following:

```
for( String arg : CommandLineArgs.get() )
```
....

#### **#3 - 08/17/2009 08:37 AM - Christopher Brooks**

Adding another class is not as clean a solution as having this information in the Configuration. The reason is that adding another class adds complexity. We have a Configuration for this purpose, we should use it.

I'll take this bug and mark it for after 2.0.0.

#### **#4 - 08/17/2009 08:42 AM - Christopher Brooks**

Here's some email about this. Note that adding a separate CommandLineArgs solution might not work with PN:

Colin writes:

Just as a last note, the stack trace solution will not work under the PN >director as the actor's thread starts at the "ProcessThread" class.

:-) Colin

David Welker wrote:

Hi Michal,

I have added a fix to this. Now, if you want to know what command-line args were passed, you can cycle through them. For example, here is code that would allow you to see if -nogui was specified.

import org.kepler.CommandLineArgs;

```
....
```

```
public void fire() throws IllegalActionException {
```
.... boolean noguiSpecified = false;

for( String arg : CommandLineArgs.get() ) if( arg.equals("-nogui") ) { noguiSpecified = true; break; } ....

}

Hope that helps. It certainly is a little cleaner that looking at stack traces.

David

On Aug 12, 2009, at 12:10 PM, Michal Owsiak wrote:

Thanks for the info.

The hack-way is not a pretty solution, but it will do a thing - I will check that and tell you whether it works fine.

What I am trying to accomplish is creating an actor that is able to show dialog window - when GUI mode is enabled, and skip showing it, when -nogui is passed. This way I can easily (without changing actor's parameters within workflow) use the same scenario for both cases. Otherwise I have to enable/disable some parameter.

But as I have mentioned, I will check the "stack thing" - it should work.

Anyway, if it is possible to add this feature it would be fine.

Another useful feature (in case of -nogui mode) would be providing Kepler developers with an access to command line arguments. This way it would be possible to parametrize workflow from outside through the application's parameters - this would useful whenever Kepler is started as a part of a process.

**Regards** 

michal

There is no really good way to do this at present.

If -nogui passed in as an argument, then that affects what is called (either org.kepler.KeplerConfigurationApplication or ptolemy.moml.MoMLCommandLineApplication) but unfortunately the fact that -nogui was passed in is not otherwise stored.

A hackish way to detect whether new -nogui was passed in that should work (I haven't tried it) would be to examine the current stack trace and see if either of the following is present.

org.kepler.KeplerConfigurationApplication.main(String[] args)

OR

ptolemy.moml.MoMLCommandLineApplication(String[] args)

One of these classes is called if and only if -nogui was passed in as a command-line argument.

What are you trying to accomplish? Should we make it more convenient to determine whether -nogui has been passed in on the command line?

-David

On Aug 12, 2009, at 2:38 AM, Michal Owsiak wrote:

Hello all,

I want to check within the actor's fire() method whether Kepler was started with "-nogui" argument. Is it possible to determine whether this switch was used during Kepler execution? How this information can be retrieved?

Regards

Michal

--

Michal Owsiak <[michalo@man.poznan.pl>](mailto:michalo@man.poznan.pl) Poznan Supercomputing and Networking Center ul. Noskowskiego 10, 61-704 Poznan, POLAND <http://www.man.poznan.pl>

\_\_\_*\_*\_\_\_\_\_\_\_\_\_\_\_\_\_\_\_\_\_\_\_\_\_\_\_\_\_\_\_\_\_\_\_\_\_\_\_ Kepler-dev mailing list Kepler-dev@kepler-project.org <http://mercury.nceas.ucsb.edu/kepler/mailman/listinfo/kepler-dev>

-- Michal Owsiak [<michalo@man.poznan.pl](mailto:michalo@man.poznan.pl)> Poznan Supercomputing and Networking Center ul. Noskowskiego 10, 61-704 Poznan, POLAND <http://www.man.poznan.pl>

\_\_\_*\_*\_\_\_\_\_\_\_\_\_\_\_\_\_\_\_\_\_\_\_\_\_\_\_\_\_\_\_\_\_\_\_\_\_\_\_ Kepler-dev mailing list Kepler-dev@kepler-project.org <http://mercury.nceas.ucsb.edu/kepler/mailman/listinfo/kepler-dev>

**#5 - 03/27/2013 02:26 PM - Redmine Admin**

Original Bugzilla ID was 4306